while 當/只要

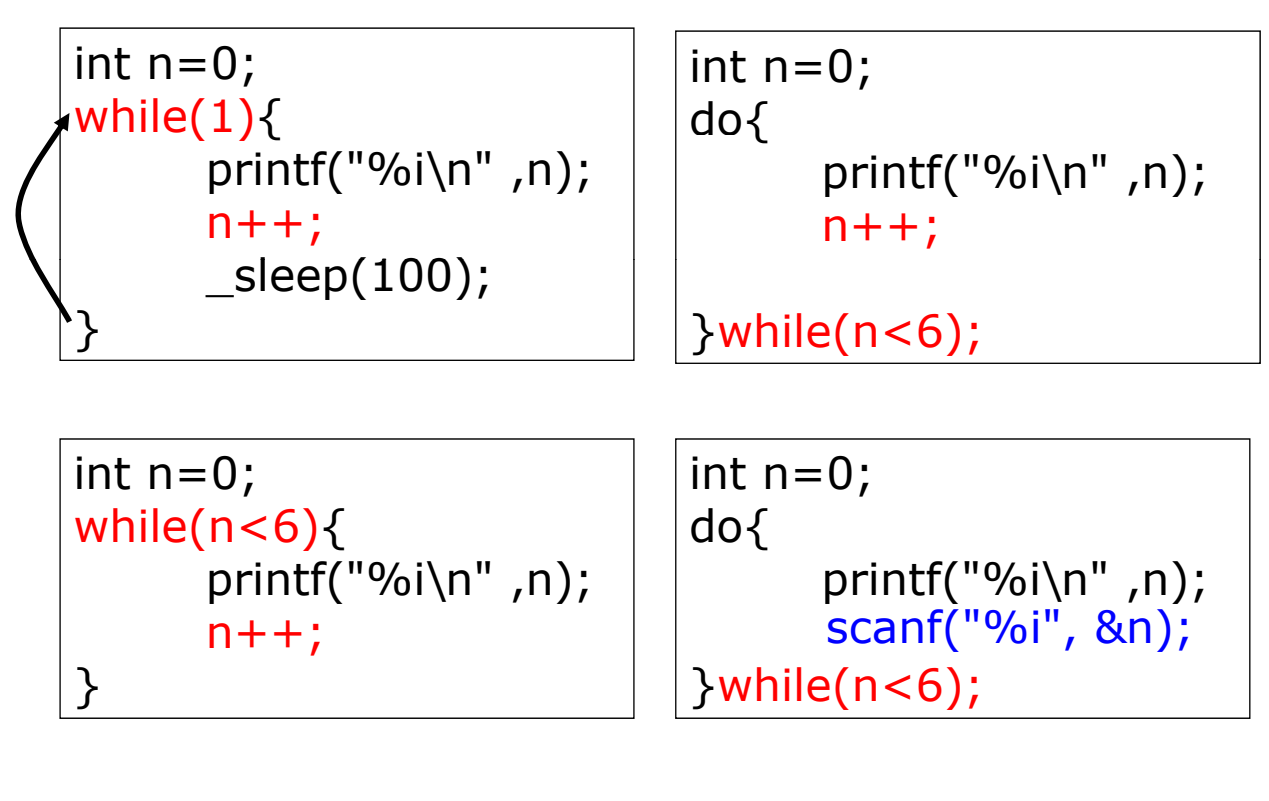

while-for the contract of the contract of the contract of the contract of the contract of the contract of the contract of the contract of the contract of the contract of the contract of the contract of the contract of the

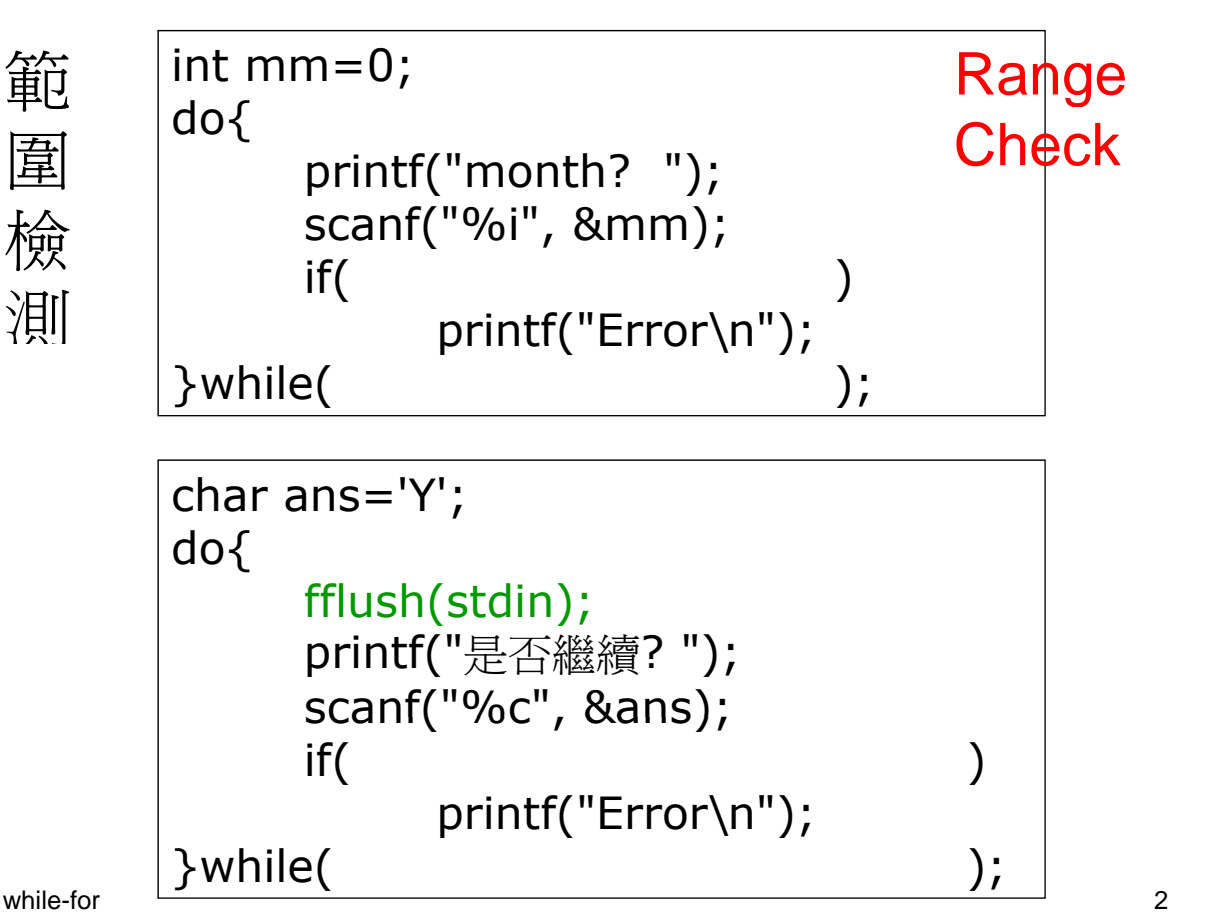

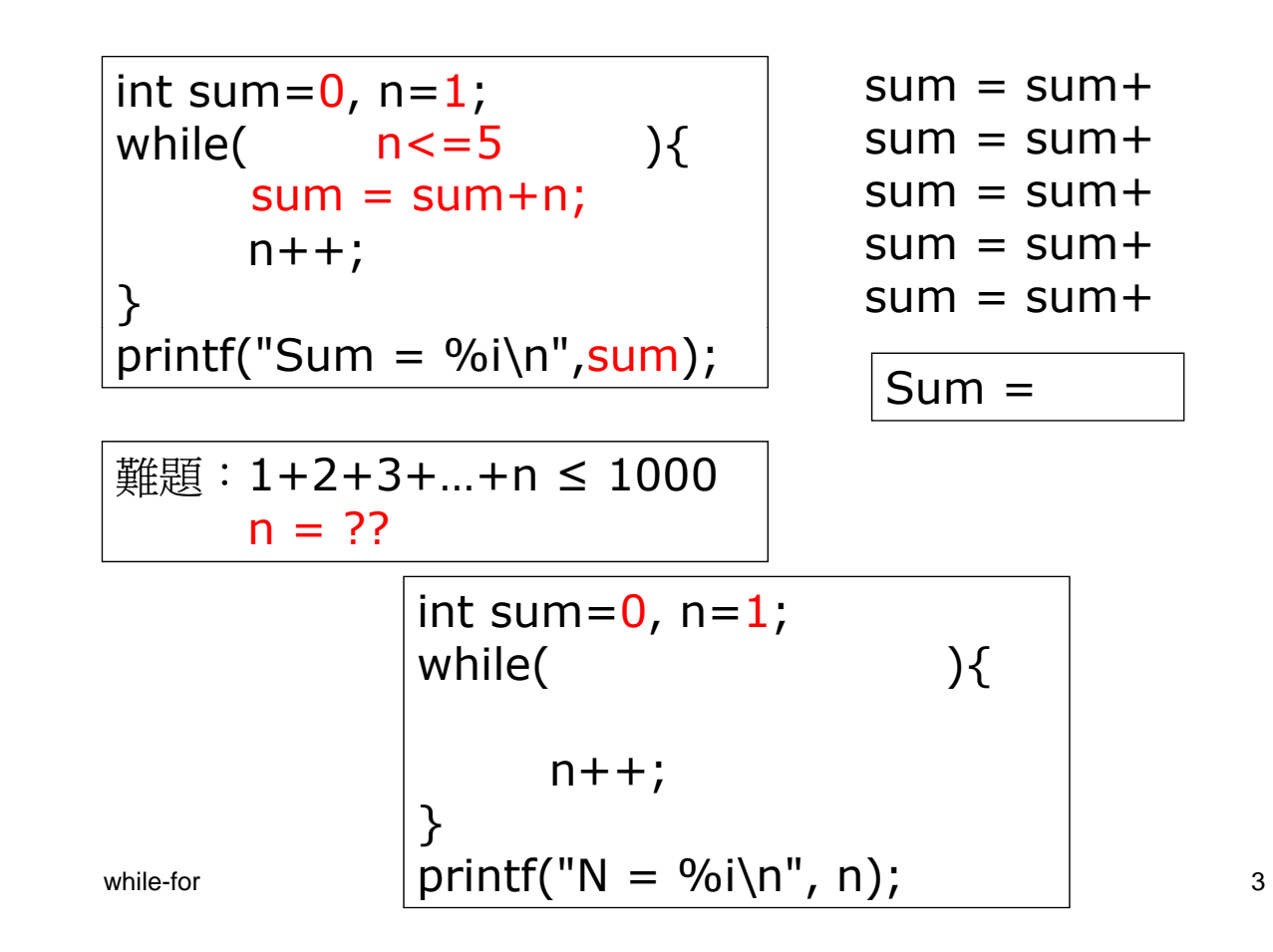

int n=1234; while( $n>0$ ){  $print(f("%i\tt), n$  );  $n = n/10;$ }

int n=1234; while( $n>0$ ){ printf("%i\t",  $n\%10$ );  $n = n/10;$ }

int n=4; for( ; n<5 ; ){ printf("%i",n); } int n=0; i f ( for( ; n<5 ; ){ printf("%i\n",n); n++; int n; for(n=0; n<5; n++){ printf("%i\n" n); } printf( %i\n ,n); } int n; for(n 10 = ; n< 20 = ; n+ 2 = ){ printf("%i\n",n); } while-for 5 int i,n; Roll a Die 擲骰子 srand(time(NULL)); for (i=0; i<3; i++) {

} Mark VI (1-49) ?

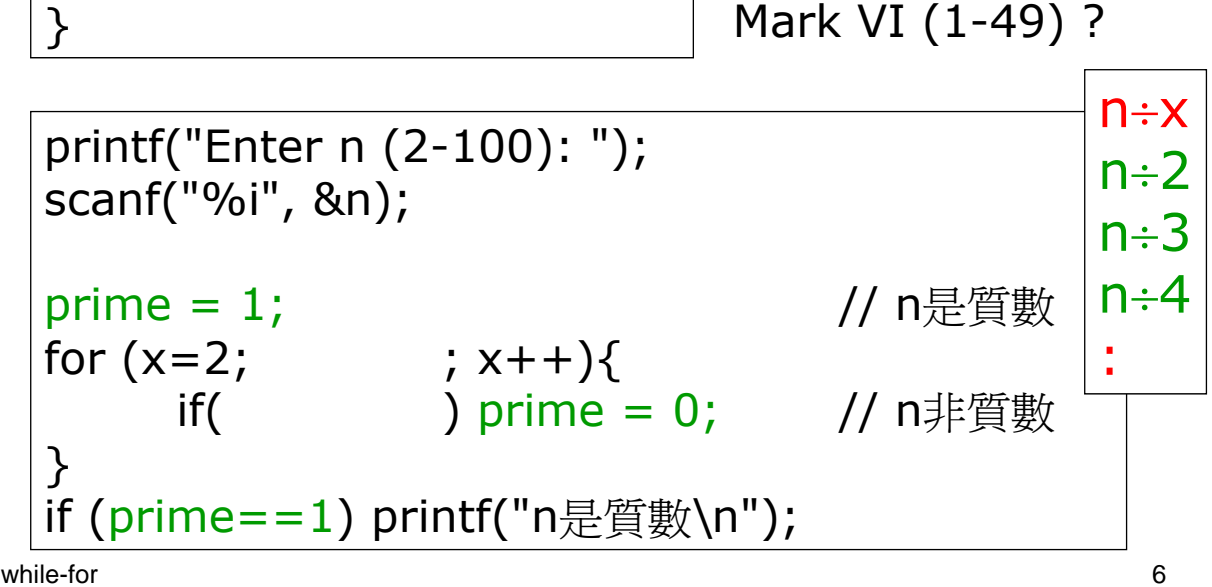

printf("%i\t", n);

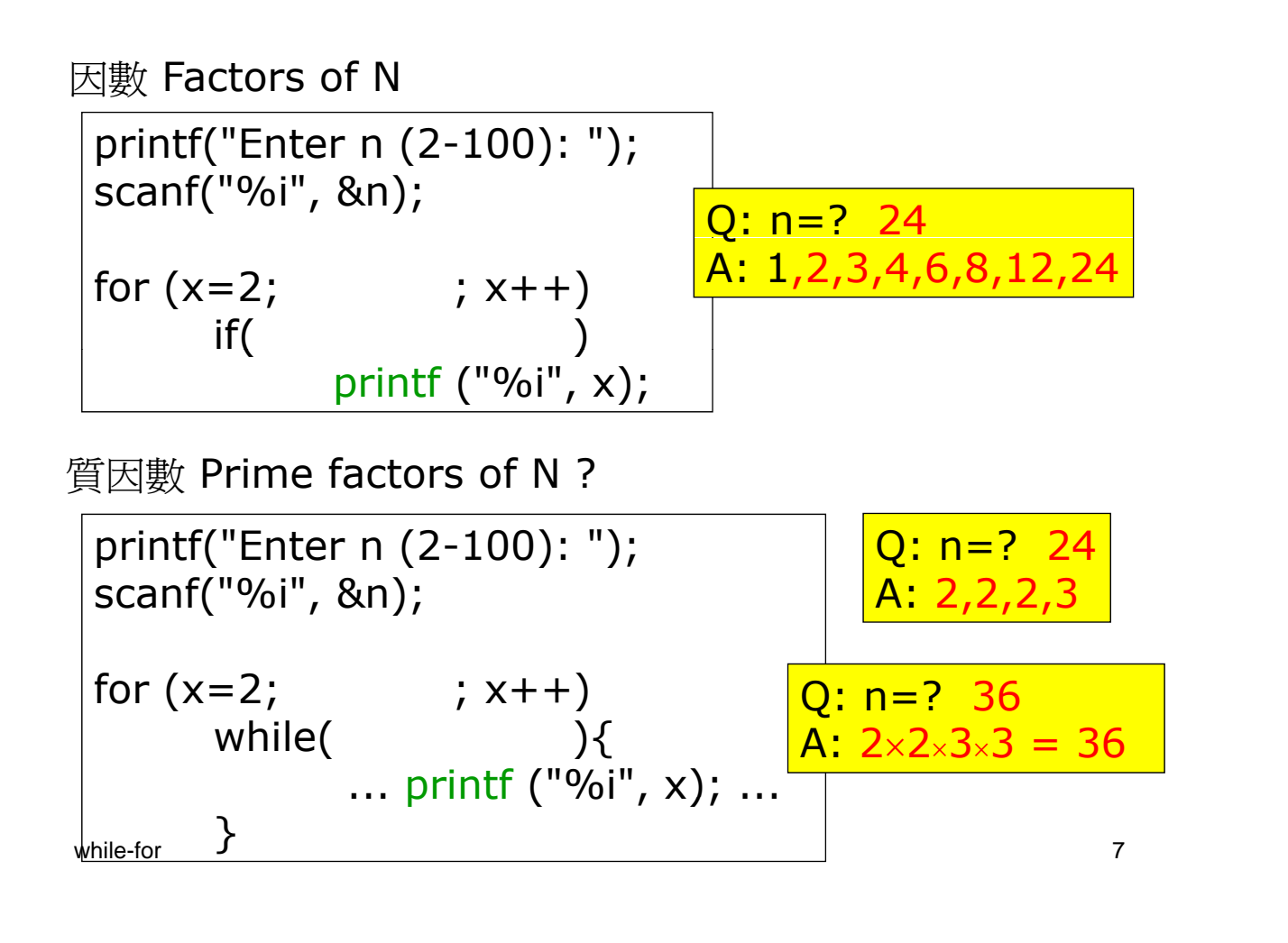

練習:只利用一句 for/while 句子,顯示以下資料